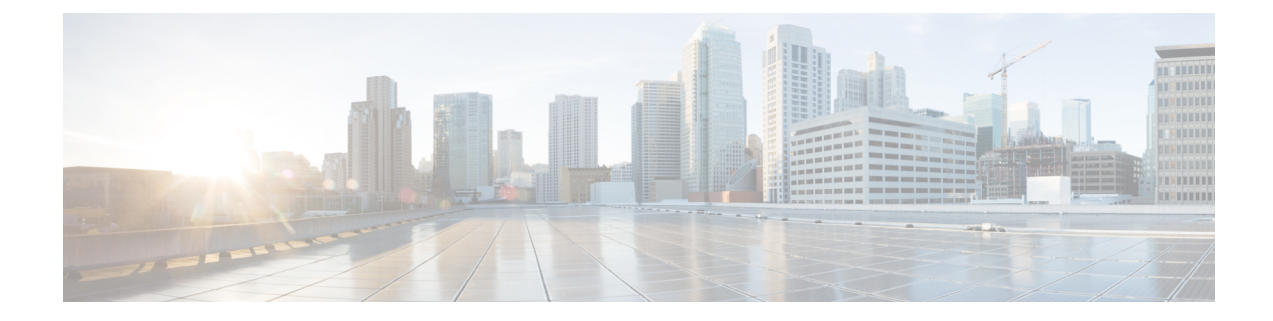

## **show access-session fqdn**

To display the FQDN configurations, use the **show access-session fqdn** command in EXEC mode.

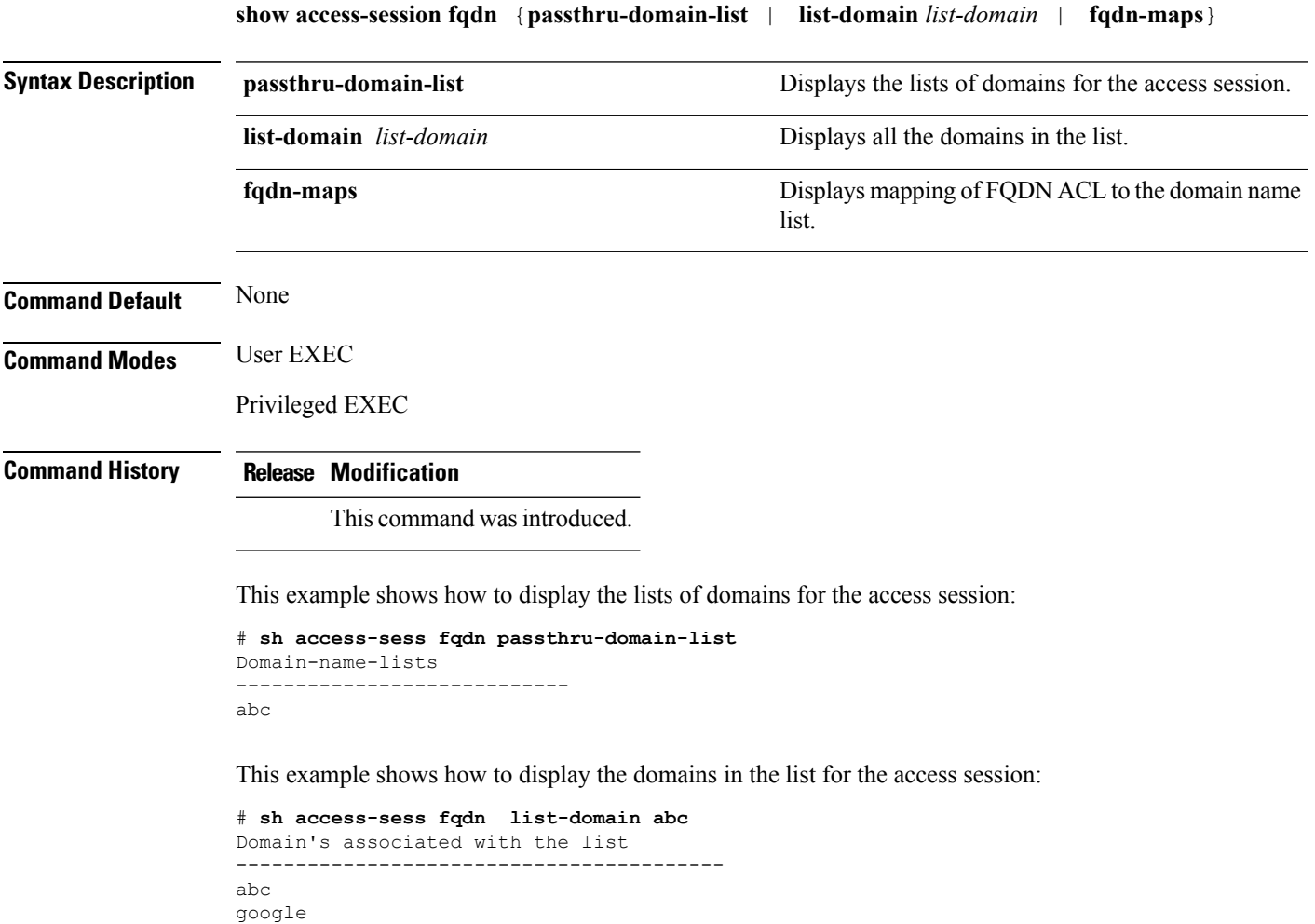

 $\mathbf{l}$